AutoCAD Crack Incl Product Key [32|64bit] [Latest]

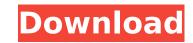

# AutoCAD Crack + License Key Full (April-2022)

Feature Highlights With AutoCAD Crack, you can draw freehand, edit and annotate, plan and analyze with precision, view with precision and accuracy, communicate visually, move around the drawing, preview with precision and accuracy and build, create parts lists, and share in real time. In this article, we will be discussing the following AutoCAD features: Design and Drafting Viewing and Navigation Modeling Text and Graphics File Management Multi-View Multi-Monitor File Sharing Command Lines Screen & Window Management Hints Selection Eraser Rubber Band Dynamic/Rigid Nested Layers Ink & Paint Text Part & Layer Selection Documenents Lines Rulers Layout Tools Tracing Routing Feature Highlights With AutoCAD, you can draw freehand, edit and annotate, plan and analyze with precision, view with precision and accuracy, communicate visually, move around the drawing, preview with precision and accuracy and build, create parts lists, and share in real time. The tools in AutoCAD are grouped into various toolbars, which can be dragged and dropped into any area of the drawing. Design and Drafting tab, you can open and create DWG or DWF files, edit an existing file or layer, add annotation and/or dimension marks, layout, plan and analyze, trace, print, export to other formats, and convert to a PDF file. In this tab, you can also create cross-references, set linear and angular snap, move and rotate objects, add axis objects, snap to a grid, and define guides and visual styles. Most of the Design and Drafting tools are located in the ribbon at the top of the screen. There is a button on the ribbon that, when clicked, moves all of the tools to the Design tool bar. The following images show the Design and Drafting ribbon and tool bar: Open File This tool opens a specific file by default. You can click on a folder to open that folder. You can also drag and drop a file from the Windows desktop to the drawing. Save Click on this tool to automatically save the current drawing to

# **AutoCAD Serial Number Full Torrent**

The AutoCAD raster (GIS) tools included with AutoCAD are Viewer, Model, Feature, 3D, Map and Feat. In addition to the common CAD platform interfaces, there are also tools designed for specific user tasks. There is a set of UNIX shells, like AutoCADmploy, available, which provides remote computer access and allows interaction with AutoCAD. There are some more modern development interfaces, such as the Web interface and the new API and the proprietary Web browser "AutoWeb", which are available in 2019. AutoCAD is available in different editions: AutoCAD Basic, AutoCAD LT and AutoCAD LT/Map. AutoCAD Basic is designed for the most common user tasks, including the ability to use AutoCAD without an AutoCAD license. However, users are not able to import or export data, for example. The software is, therefore, considered more of a toolbox than a drafting package. AutoCAD LT is more of a drafting package, and it is intended for single- and multi-user drafting and analysis, and can be used to generate parts in the product "AutoCAD LT Enterprise". It is based on the old AutoCAD 9. While the price for AutoCAD LT in 2010 was for AutoCAD LT/Map, the current version of AutoCAD LT/Map costs approximately while the remaining AutoCAD LT costs approximately. AutoCAD LT in 2010 was for AutoCAD LT/Map costs approximately multiple users and supports several simultaneous users. See also Autodesk Drafting & Design Comparison of CAD editors for Unix and Linux Comparison of 3D computer graphics software Comparison of CAD viewers GeoCAD List of applications with ios hooks List of CAD file formats List of CAD editors for ioS List of graphics software List of vector graphics editors List of 3D modeling packages. AutoCAD belp rechnical Support Blog – AutoCAD help Technical Support Blog – Autodesk CAD Blog Developer Network – Developer Network Digital Prototyping – Autodesk Digital ca3bf1094

# AutoCAD [Updated] 2022

After installing Autodesk, open your computer and go to "Program Files\Autodesk\Autocad", and then open the folder "Register.exe", press the start key and then you will see a red screen with words as follows. Enter your license key (autodesk\_license\_key\_here). If you don't have the license key, you must fill out the form and register your license key. After entering the license key, press the START button. Note: License key with the following format: Your License Key:autocad\_key\_here You will be shown a new screen. Select your preferred language. After selecting the language, press the next button. On the next screen, you will be shown the steps to install Autocad. You must click the "I accept the license terms". After accepting the license terms, press "OK". You will see a new window as follows. If you are using an older version. Select the "Install" button and then press the "Next" button. On the next screen, you will be shown the steps to install the Autocad. If you are using an older version of the Autocad, it may be an older version. Select the "Install" button and then press the "Next" button. On the next screen, you will be shown the steps to install the Autocad. If you are using an older version. Select the "Install" button and then press the "Next" button. On the next screen, you will be shown the steps to install the Autocad. If you are using an older version. Select the "Install" button and then press the "Next" button. On the next screen, you will be shown the steps to install the Autocad, it may be an older version. Select the "Install" button and then press the "Next" button. On the next screen, you will be shown the steps to install the Autocad. If you are using an older version. Select the "Install" button and then press the "Next" button. On the next screen, you will be shown the steps to install the Autocad, it may be an older version. Select the "Install" button and then press the "Next" button. On the next screen, you will be shown the steps to install the Autocad. If you are using an older

#### What's New In AutoCAD?

Incorporating feedback Generate validation checks Integrate with Autodesk Enterprise support Create custom workspaces A new user interface A new Table of Contents Enhanced tooltips Video Tutorials Autocad 2023 overview Find the Autocad 2023 product overview in our white paper. This Autocad 2023 overview gives you a quick overview of what to expect from AutoCAD 2023. AutoCAD 2023 (currently available in Early Access): Improved Microsoft Windows, macOS, and Linux user experience Better overall reliability and more efficient execution Autocad 2023 release date Update: The Autocad 2023 release date has been updated to December 2019. The Autocad 2023 release date has been updated to December 2019. AutoCAD LT version) 30 USD /month 30 USD /month 30 USD /

# **System Requirements:**

Visuals: Colour Blindness: No Time: Idea: The world of Algavania is under attack by a mysterious darkness, the Ardiente, and only Aurra can stop it. He is accompanied by old friends and new allies, but his training is incomplete. Strategy: Instructions: Should you find any issues with this mod, please send me an e-mail at YOL (at) DED (dot) DE, or to

http://lalinea100x100.com/?p=61081 https://www.shiva-cbd.de/wp-content/uploads/2022/07/volfec.pdf https://ormariye.net/wp-content/uploads/2022/07/AutoCAD\_Crack\_Download\_For\_PC\_2022.pdf https://nb-gallery.com/wp-content/uploads/2022/07/verdkym.pdf https://grandvenetianvallarta.com/autocad-crack-with-serial-key-download-mac-win/ https://chateaudelacazette.fr/?p=8051 https://kjvreadersbible.com/autocad-23-1-serial-number-full-torrent-for-pc/ https://cityguide.ba/wp-content/uploads/2022/07/AutoCAD\_Crack\_License\_Code\_Keygen\_MacWin.pdf https://trabajosfacilespr.com/wp-content/uploads/2022/07/AutoCAD\_1.pdf https://supermoto.online/wp-content/uploads/2022/07/AutoCAD-6.pdf https://supermoto.online/wp-content/uploads/2022/07/AutoCAD\_6.pdf https://medicilearningit.com/autocad-2/ https://factspt.org/wp-content/uploads/2022/07/AutoCAD\_5.pdf https://factspt.org/wp-content/uploads/2022/07/AutoCAD\_5.pdf https://factspt.org/wp-content/uploads/2022/07/wallbird.pdf https://apanobadi.com/2022/07/23/autocad-24-1-crack-torrent-download-pc-windows-latest/ https://apanobadi.com/2022/07/23/autocad-24-1-crack-torrent-download-pc-windows-latest/ https://pen.by/wp-content/uploads/2022/07/autocad-7.pdf